# Control Access to the Internet

夏夏雨

**Guest Inter** GIS-R6

 $GIS - R10$ 

GIS-R20 Internet Hotspot Gateway

**Guest Internet** 

Manage Internet Access Quickly and Economically Using Guest Internet Gateway Products

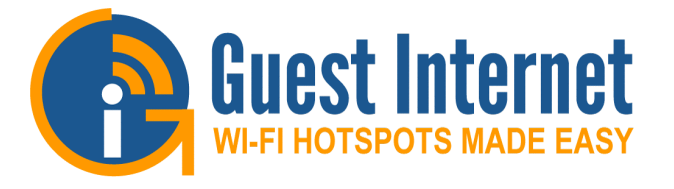

# Internet WiFi Hotspots are available everywhere

• Internet WiFi Hotspots are now the preferred method of connecting to the Internet with

SSSS ÖÖN

- –Smart phones: use of a WiFi hotspot because of data limits
- –Tablets: 99% of tablets only have WiFi, no 4G
- Laptops: users need WiFi hotspots to connect to the Internet

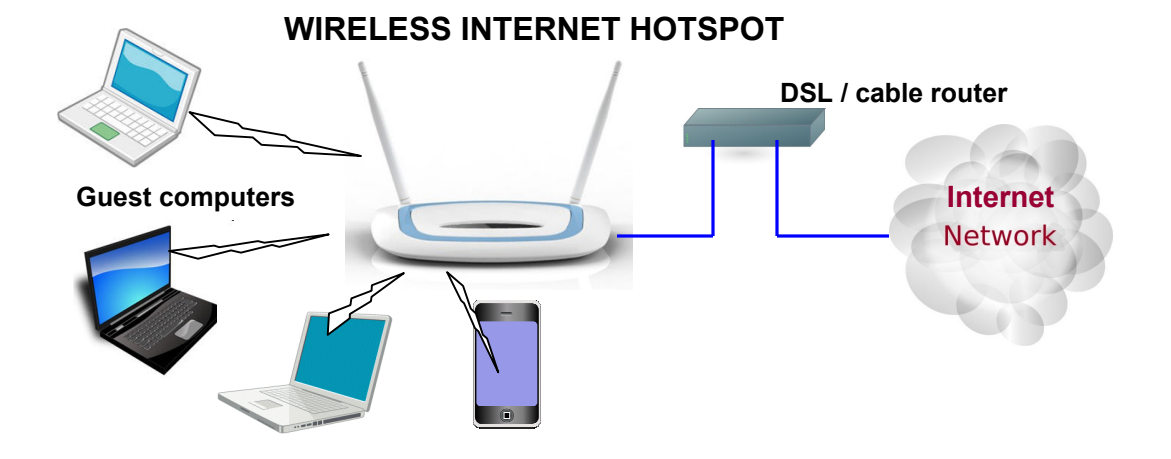

• Guest Internet is a leading global manufacturer of Internet Hotspot controllers that cater to the smallest coffee bar with 1 or 2 users, up to a large sports stadium with thousands of users.

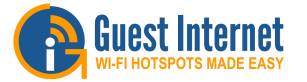

# Guest Internet gateway products control access to the Internet

- Can be installed by the business owner, no special technical skills are required
- •Multi-language login page with disclaimer
- •Access codes with thousands of options

•

SBBB III III III

- •Can be used for billing, or to control free access
- •Share bandwidth between many users
- •Block viruses, and block P2P Torrent traffic
- •1 to 1000 users: depends on the product model
- •Multi-WAN redundancy: load-balance and fail-over

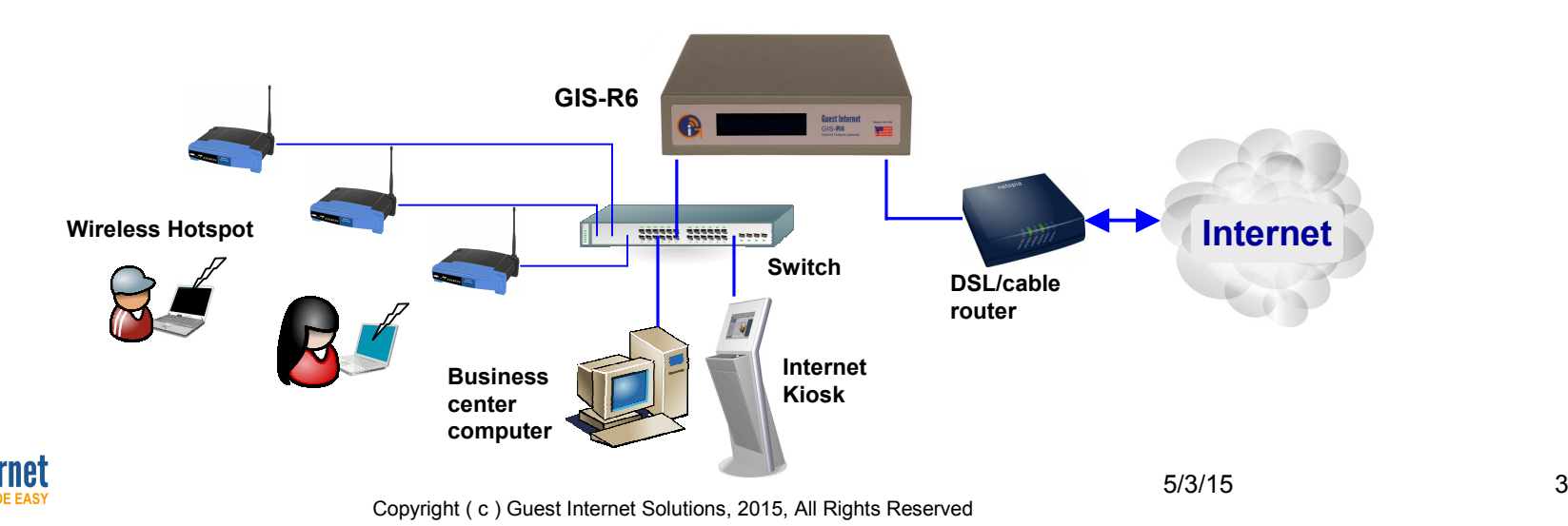

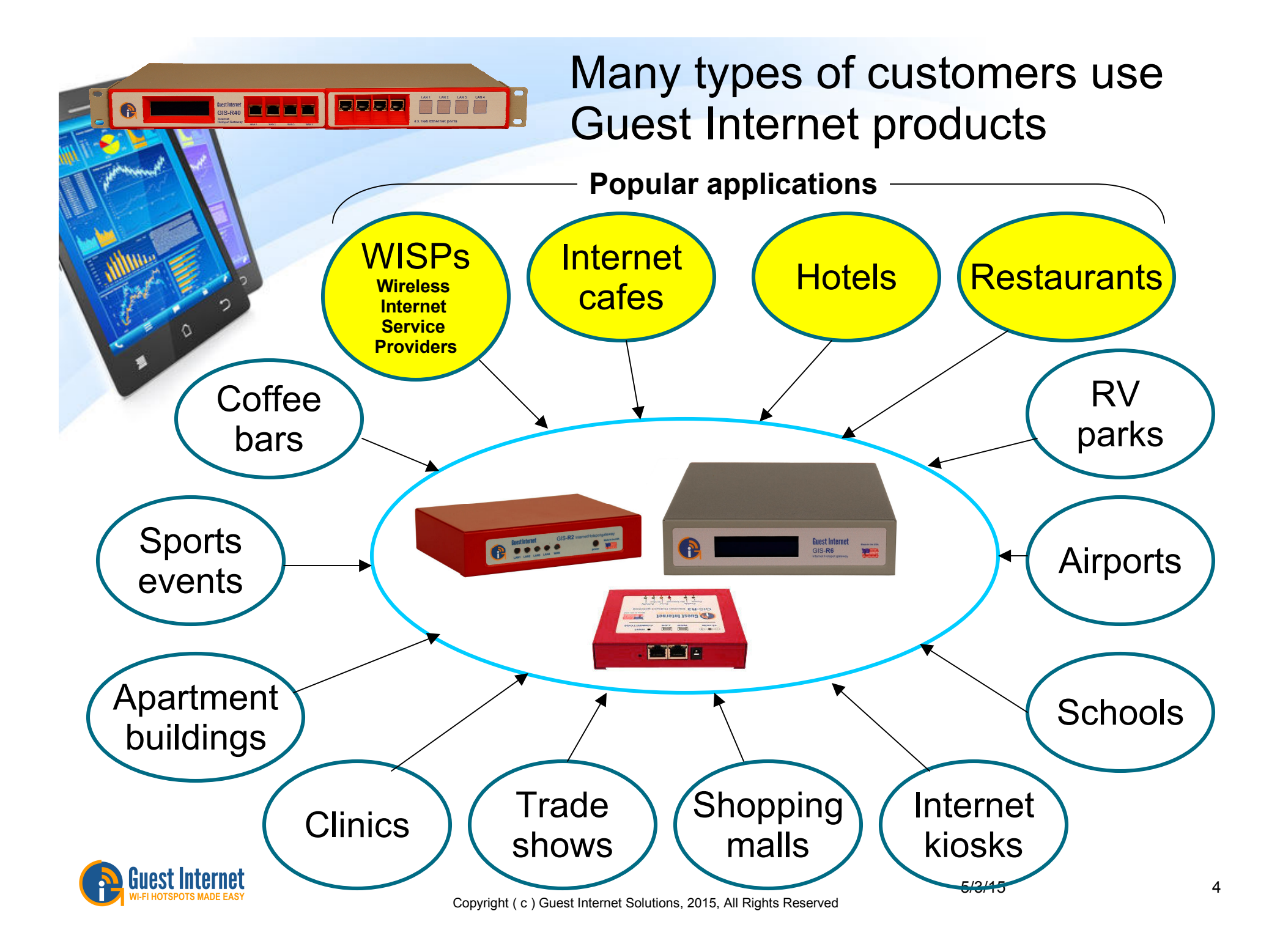

#### Product Range: 1 to 1000 users

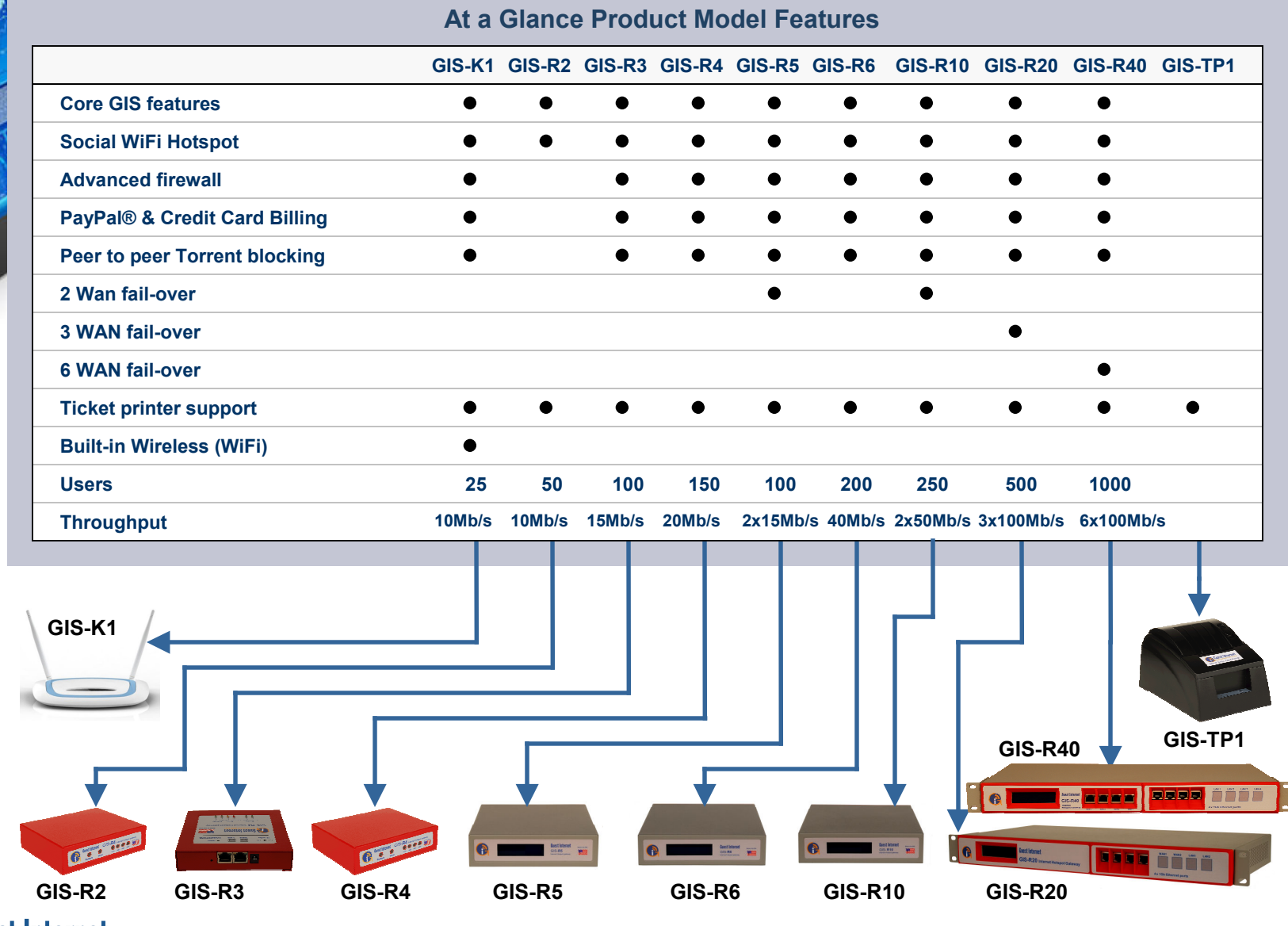

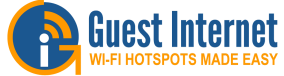

**Sectionaries and the Command of the Command Command Command Command Command Command Command Command Command Comma<br>Constraints and Command Command Command Command Command Command Command Command Command Command Command Com** 

Copyright ( c ) Guest Internet Solutions, 2015, All Rights Reserved

5/3/15 $5\qquad \qquad 5$ 

# Many Features: Complete Solution

•

- Low cost Internet gateway range supports from 1 to 1000 users
- Plug and play: easy to use wizard speeds installation

eese läää

•

•

- • Custom login page; multilanguage with 12 backdrops or custom design
- $\bullet$ Editor for the legal disclaimer
- • Control Internet access with codes that are generated and managed on the unit
- $\bullet$  Social media login with Facebook, fetch user profile and like the business page
- • Reporting that tracks Internet access code usage
- $\bullet$  A firewall protects the business network PoS for PCI DSS compliance
- QoS overall bandwidth control, with bandwidth settings for each code
- Content filter blocks access to •non-approved websites
- Timer calendar blocks use •outside business hours
- Access code API for PoS and<br>PMS applications •PMS applications
- Peer to peer (P2P) Torrent •blocking stops illegal downloads
- $\bullet$  Credit card billing using PayPal®™
- Website URL and MAC filtering•
- Access point failure monitoring •and port forwarding
- Issue printed access codes •using the GIS-TP1 Ticket Printer
- • Remote login for configuration and reporting: suitable for WISP applications

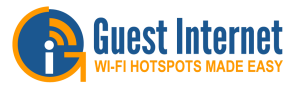

### Guest Internet products compliment Ubiquiti products

• Guest Internet adds advanced Hotspot functionality to Ubiquiti wireless products

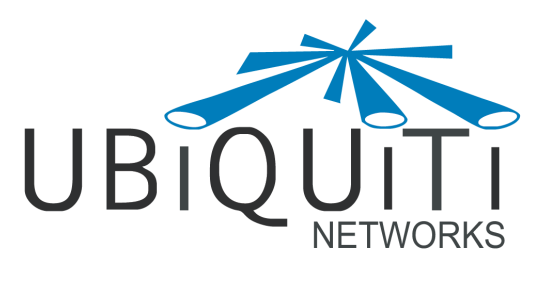

 $\begin{array}{c|c|c|c|c|c} \hline & & & & & \hline & & & & \hline & & & & \hline & & & & \hline & & & & \hline & & & & \hline & & & & & \hline & & & & & \hline & & & & & \hline & & & & & \hline & & & & & \hline & & & & & & \hline & & & & & & \hline & & & & & & \hline & & & & & & \hline & & & & & & & \hline & & & & & & & \hline & & & & & & & \hline & & & & & & & \hline & & & & & & & \hline & & & & & & & \hline & & & & & & & \hline & & & & & & & \hline &$ 

3888<sup>1</sup>

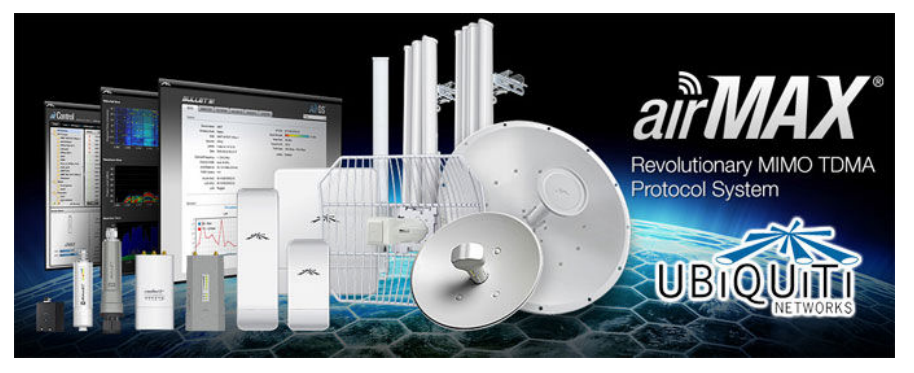

• Ubiquiti UniFi products have limited Internet Hotspot capabilities: Guest Internet adds many more features

All product and company names are trademarks™ or registered® trademarks of their respective holders.

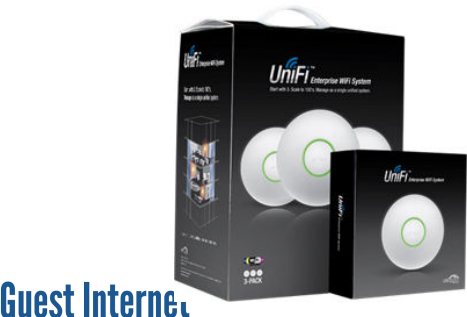

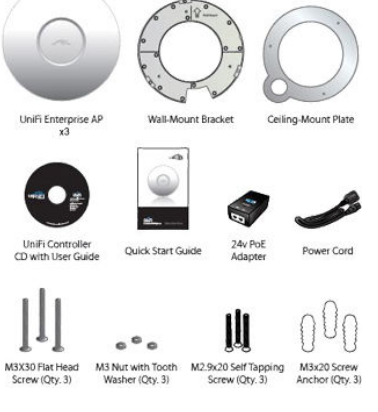

**UniFi** me admin | settings | J gerry's office Configurati **HW Lab**  $00:15:6d:00:03:cd$ UniFi AP 6.0.5920 192.168.1.173 **Addres** 7d 3h 6m **Lisers**  $10m$ Wireless Networks System .<br>related setting **Blocked Devices Guest Control** 5/3/15 $5 \hspace{2.5cm} 7$ 

Copyright ( c ) Guest Internet Solutions, 2015, All Rights Reserved

# Guest Internet products compliment Mikrotik wireless products

• Guest Internet products add Internet Hotspot functionality to Mikrotik wireless products

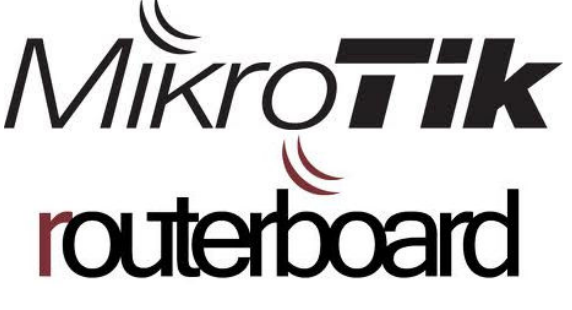

3888

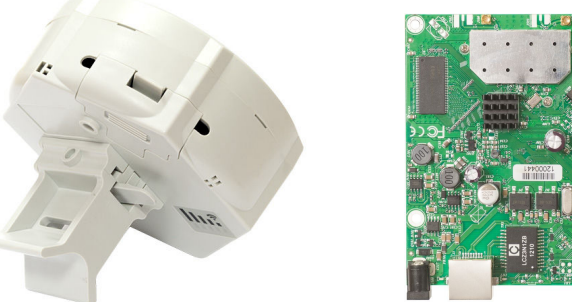

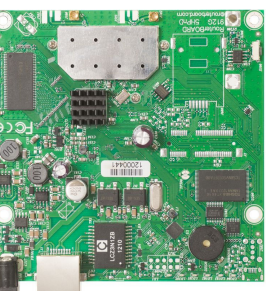

•are trademarks™ or registered® trademarks of their respective holders.

All product and company names

- Guest Internet provides an alternative to Mikrotik router products for Internet Hotspot applications No scripting, easy to use graphic interface
	- Time to deployment is minutes, not days

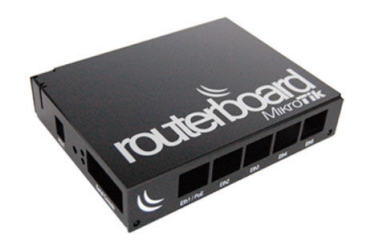

- Guest Internet products can be installed by the business manager – no programming skills are required
- – Mikrotik products are low cost, however programming and maintaining Mikrotik products has a high service cost

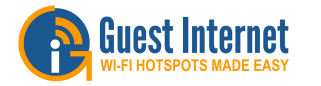

#### Guest Internet quick start guide

• A quick start guide is shipped with each product, available in three languages: English, Spanish and Portuguese

LAKE LAND LAND LAND

日日日日

m m m r

• The quick start guide was developed for non-technical customers: business managers and support staff

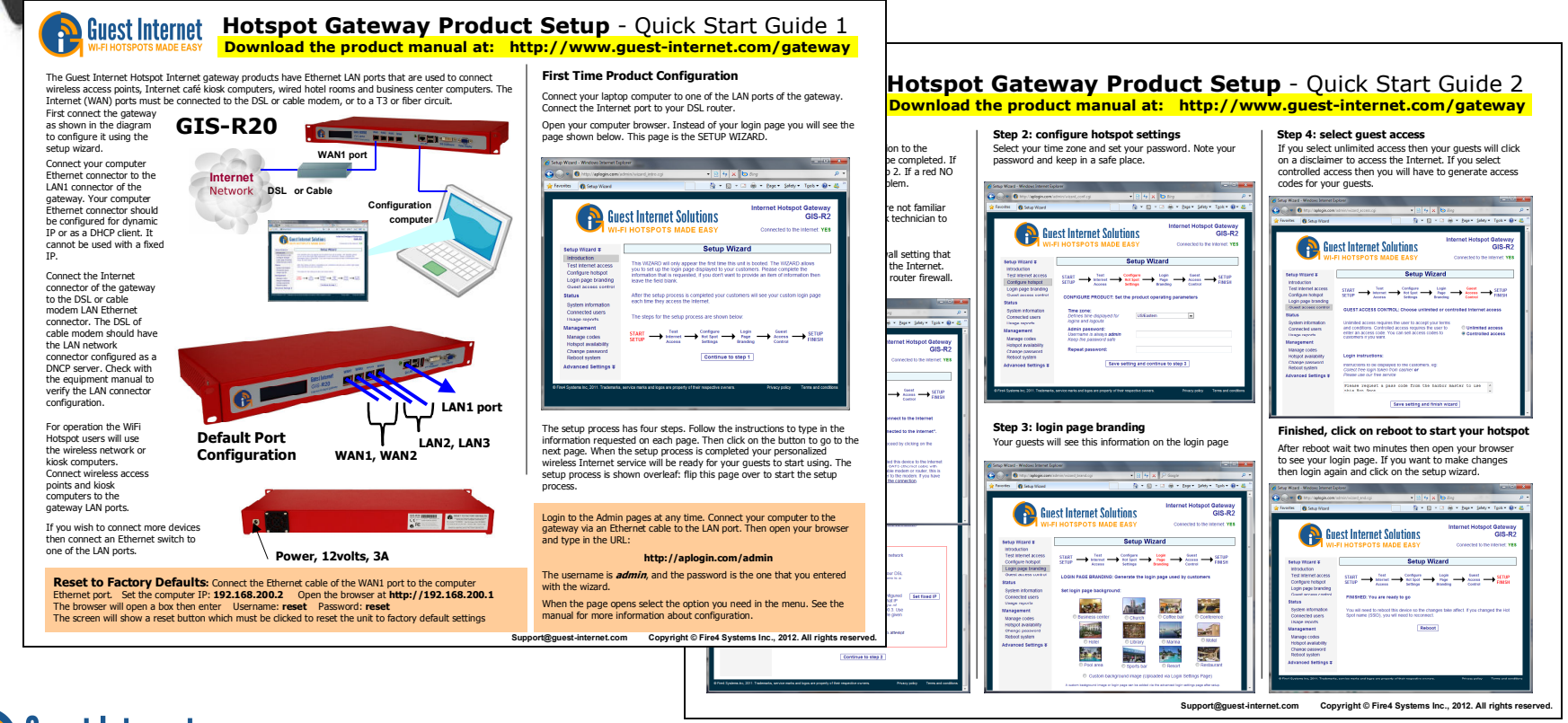

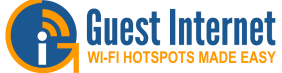

Copyright ( c ) Guest Internet Solutions, 2015, All Rights Reserved

### Guest Internet GUI: graphic user interface

- • Guest Internet products are easy to use because the graphical interface was developed for business managers, no specialist skills are required to install and operate GIS products
- • Technical installers also benefit from the GIU because an install can be completed in a few minutes, maximizing profit.

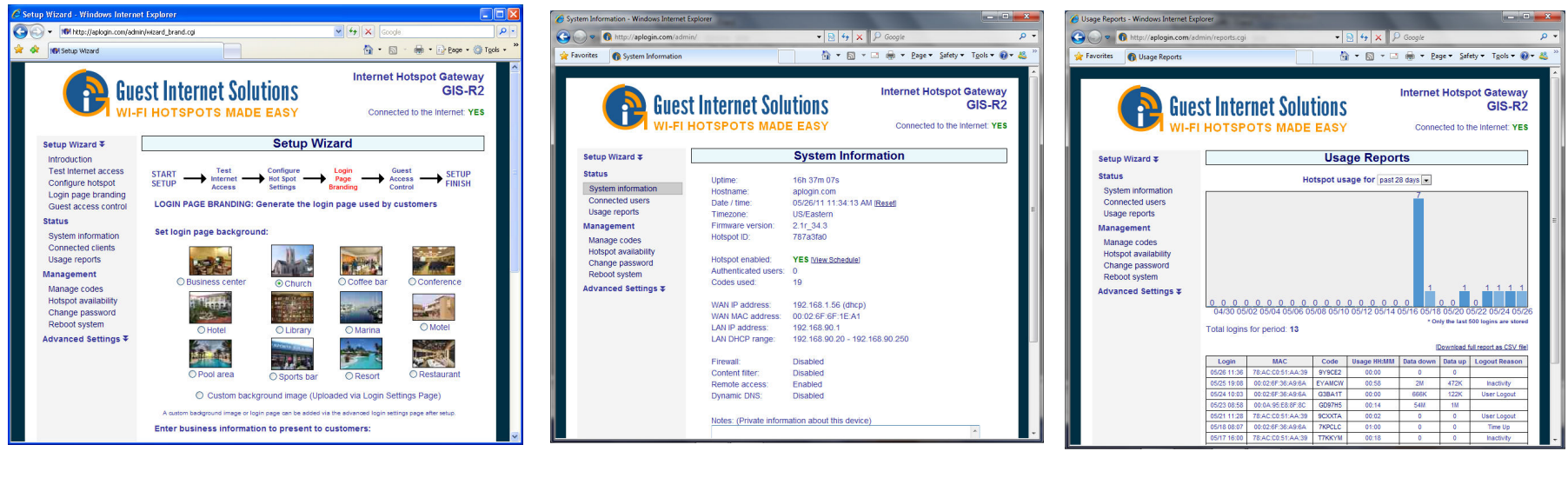

Dashboard screen Usage reporting

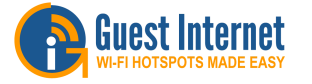

Setup wizard

9888

 $\frac{1}{\sqrt{2}}$ 

Copyright ( c ) Guest Internet Solutions, 2015, All Rights Reserved

5/3/15

#### Guest Internet accessories and services

- • Guest Internet offers additional accessories and services for GIS products
- •Ticket Printer

5555 **ADA** 

- – The GIS ticket printer can be connected to any Guest Internet gateway product via an Ethernet connection. The printer can be programmed to print ten different access code configurations on demand
- • Cloud Controller
	- The GIS Cloud Controller is a cloud based service for Guest Internet customers who wish to manage multiple gateways and have central access code authentication, reporting and management. The Cloud Controller is ideal for WISPs and for IT firms that provide managed services for Hotspot installations
- • Custom login pages
	- All GIS products can have custom login pages installed. We provide a login page design and implementation service for customers and resellers

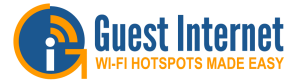

#### Guest Internet ticket printer

• Ethernet ticket printer can be connected to any GIS gateway product

BBBB III III III III

• Access codes are printed on-demand by the hotel reception desk, or the Internet café PoS

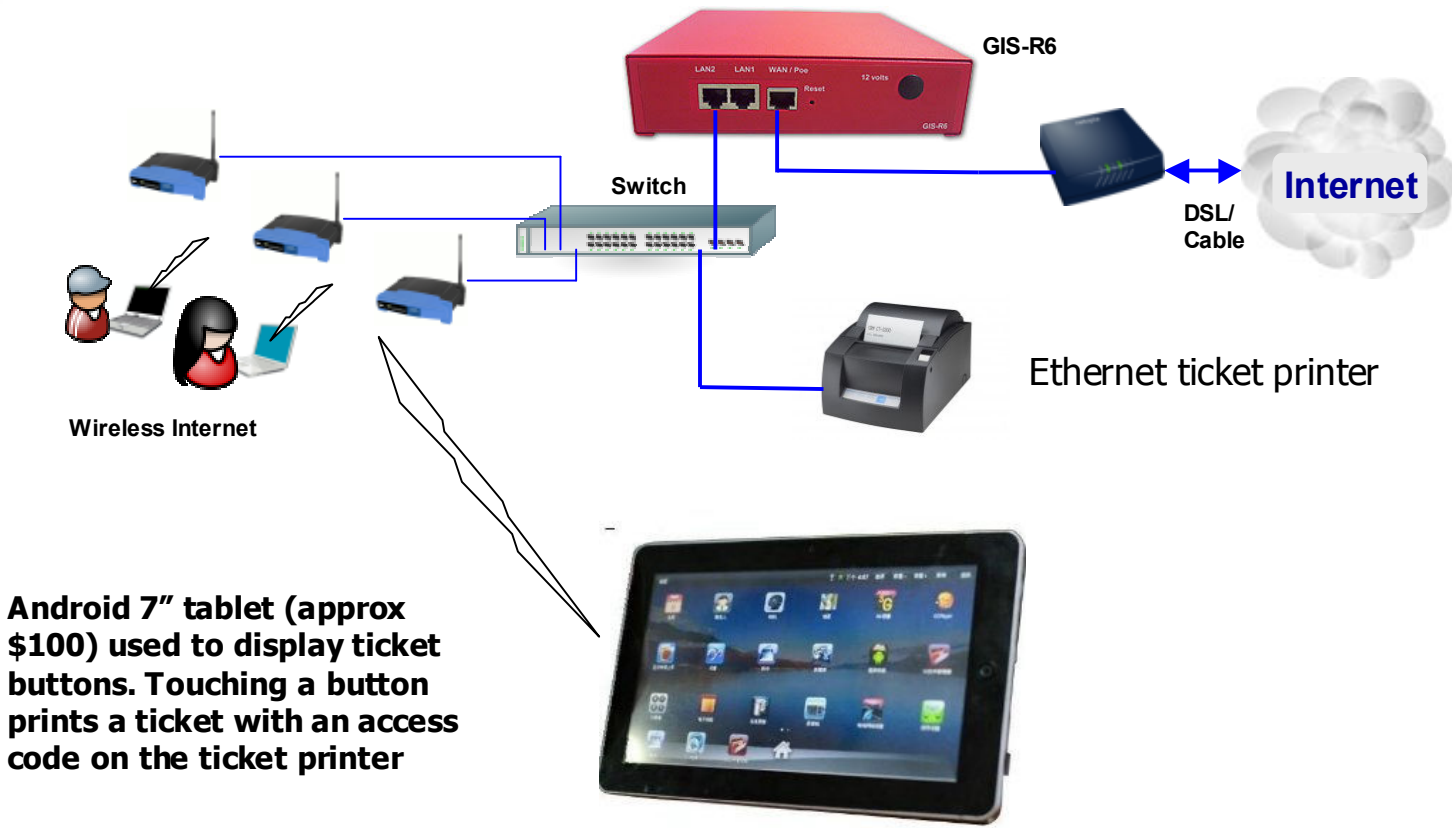

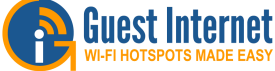

### Guest Internet cloud service

- • Central monitoring and management of multiple gateways
- •Central access authentication

 $\begin{array}{c|c|c|c|c} \hline \text{LMR1} & \text{LMR2} & \text{LMR3} & \text{G} \end{array}$ 

3888<sup>1</sup>

• Server and cloud options to remotely monitor and manage multiple GIS gateway products. substitutes RADIUS and SNMP, together with extensive reporting, all in a low cost plug and play package

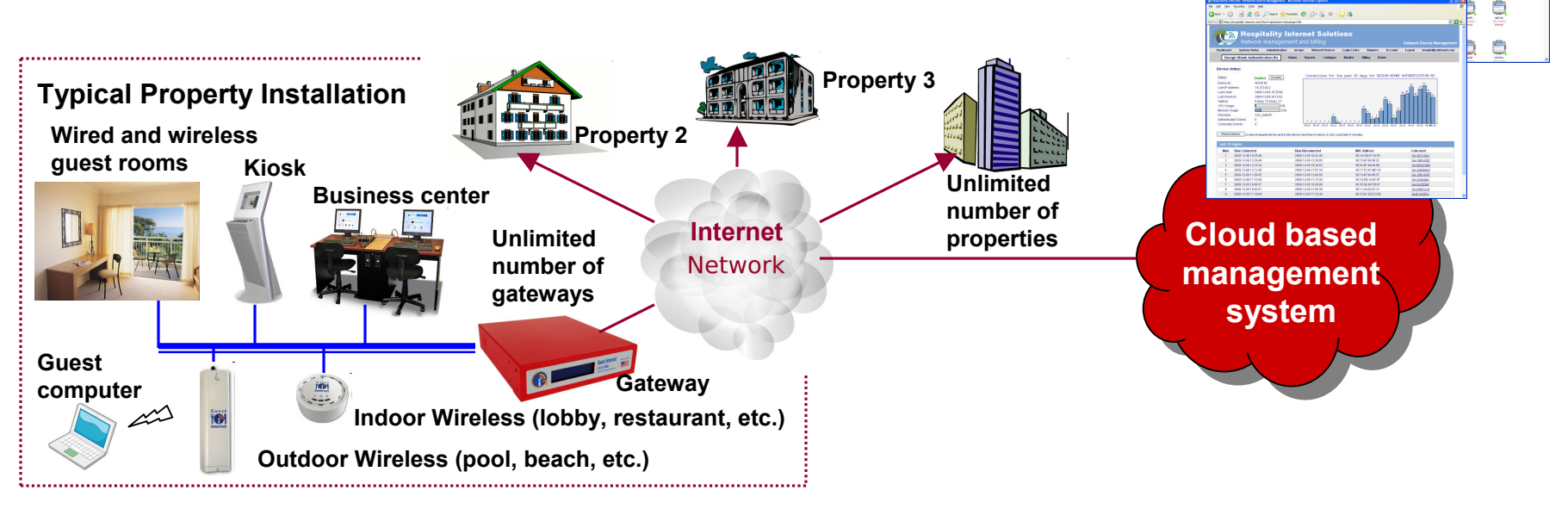

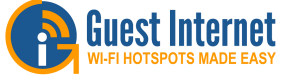

# Custom login page design

- • One low fee to develop a custom login page using your website design, delivery is 5 business days
- • Plug and play: the custom login page is provided inone easy to install file
- • Low cost marketing for any Internet WiFi Hotspot that uses the Guest Internet range of gateways
- • The custom login page promotes your branding and is compatible with your website design
- • The custom login page can be configured to collect user information and send to you via email
- • The custom login page can be part of a walled garden, where the user navigates between the login page and your website seamlessly, enhancing the marketing of your website
- • Custom login pages are compatible with all types of computers: laptops, tablets, iPads® and smartphones
- 5/3/15 $5 \t\t 14$ • Advertising can be added to the custom login page via banners

Copyright ( c ) Guest Internet Solutions, 2015, All Rights Reserved

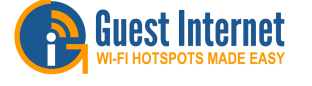

http://aplogin.com/?url=http://www.microsoft.com/isapi

*SUBWAY* eat fresh. Learn More Here.

**Give the SURWAY® Cash** Card as a gift today!

> Marina heck Availability

**OO** tripadvisor

rity Index: <sup>"</sup>1

**DSLCustom login pageLAN portInternet port**

Purchase credit for Internet access

ne to Cane Fleuthera Internet Access Dan

**Internet**Network

8888

Coorde Mail C Fire4 CF Downloads C Fire4 AP Node C

Please request a login token from the<br>checkout to use this Hot Spot Connect & agree You must agree to our terms and

The SUBWAY® WIFI service is provided free of charge to restaurant quests under the following terms and conditions

*The #1 Franchise* 

**WFI** 

32341 Restaurants In 90 Countrie

**STERVING** 

 $\frac{1.041}{1.042}$ 

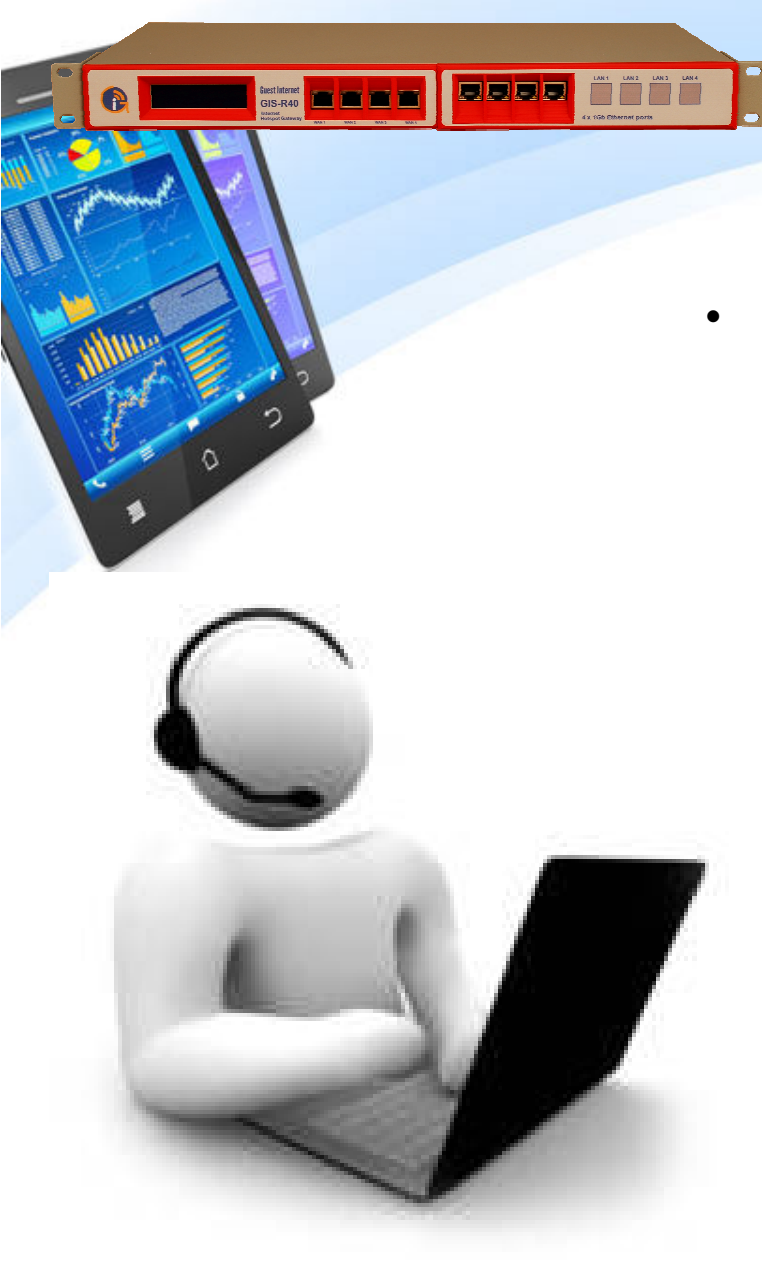

# Guest Internet factory support

- Customer support includes:
	- Trouble ticket technical support
	- 1 year warranty
	- RMA service: repair or replace under warranty
	- New product updates: announced on the admin page
	- Custom login page design and development service: cost is approximately \$150 to \$500 depending on the complexity of the project

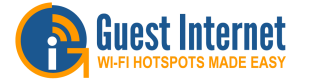

# **Thank you**

**All product and company names are trademarks™ or registered® trademarks of their respective holders.** 

**Use of them does not imply any affiliation with or endorsement by them.** 

**All specifications are subject to change without notice.**